# **Application: gvSIG desktop - gvSIG bugs #2036**

**Bad implementation of FLyrDefault.cloneLayer()**

10/16/2013 09:44 AM - Jose Manuel Vivó Arnal

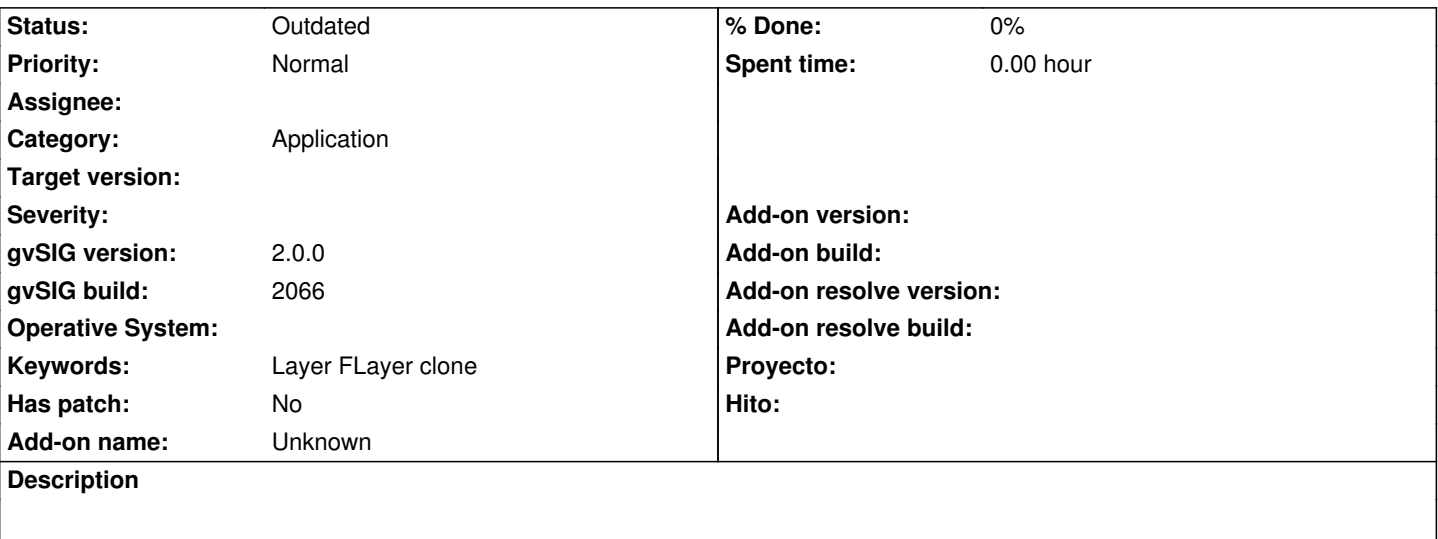

The FLayer.cloneLayer() JavaDoc says it's a *fast implementation of clone* which return *a new instance* of the layer. But, in fact, *it's the fastest implementation* because in the FLyrDefault implementation of this method looks like that:

 public FLayer cloneLayer() throws Exception { return this; }

While developer thinks that this generates a new instance, he gets the very same instance. So, it can produce a very strange behaviour in application (changes on one layer than affects to other in TOC, etc..).

I suggest to *deprecate* this method and make Flayer implements the org.gvsig.tools.lang.Cloneable inteface.

# **History**

## **#1 - 01/13/2014 09:53 AM - Álvaro Anguix**

*- Assignee set to Joaquín del Cerro Murciano*

#### **#2 - 01/16/2014 12:00 PM - Álvaro Anguix**

*- Target version set to 2.1.0-2218-testing*

#### **#3 - 01/16/2014 04:52 PM - Joaquín del Cerro Murciano**

*- Target version changed from 2.1.0-2218-testing to 2.2.0-2311-rc2*

#### **#4 - 04/04/2014 10:28 AM - Álvaro Anguix**

*- Priority changed from High to Normal*

### **#5 - 04/04/2014 10:36 AM - Álvaro Anguix**

*- Assignee deleted (Joaquín del Cerro Murciano)*

# **#6 - 01/28/2015 12:05 PM - Álvaro Anguix**

*- Target version deleted (2.2.0-2311-rc2)*

#### **#7 - 08/03/2023 02:03 PM - Álvaro Anguix**

*- Status changed from New to Outdated*